## Notes on how to improve Tiki installer

This was all solved and Tiki has a slick installer. Page below is kept for posterity

## Installation Comparison

A side-by-side, screen-by-screen comparison of a new installation. What can we learn?

Assumptions:

- Download the ZIP.
- FTP to your webhost.
- Open browser to URL

A side-by-side, screen-by-screen comparison of a new installation. What can we learn?

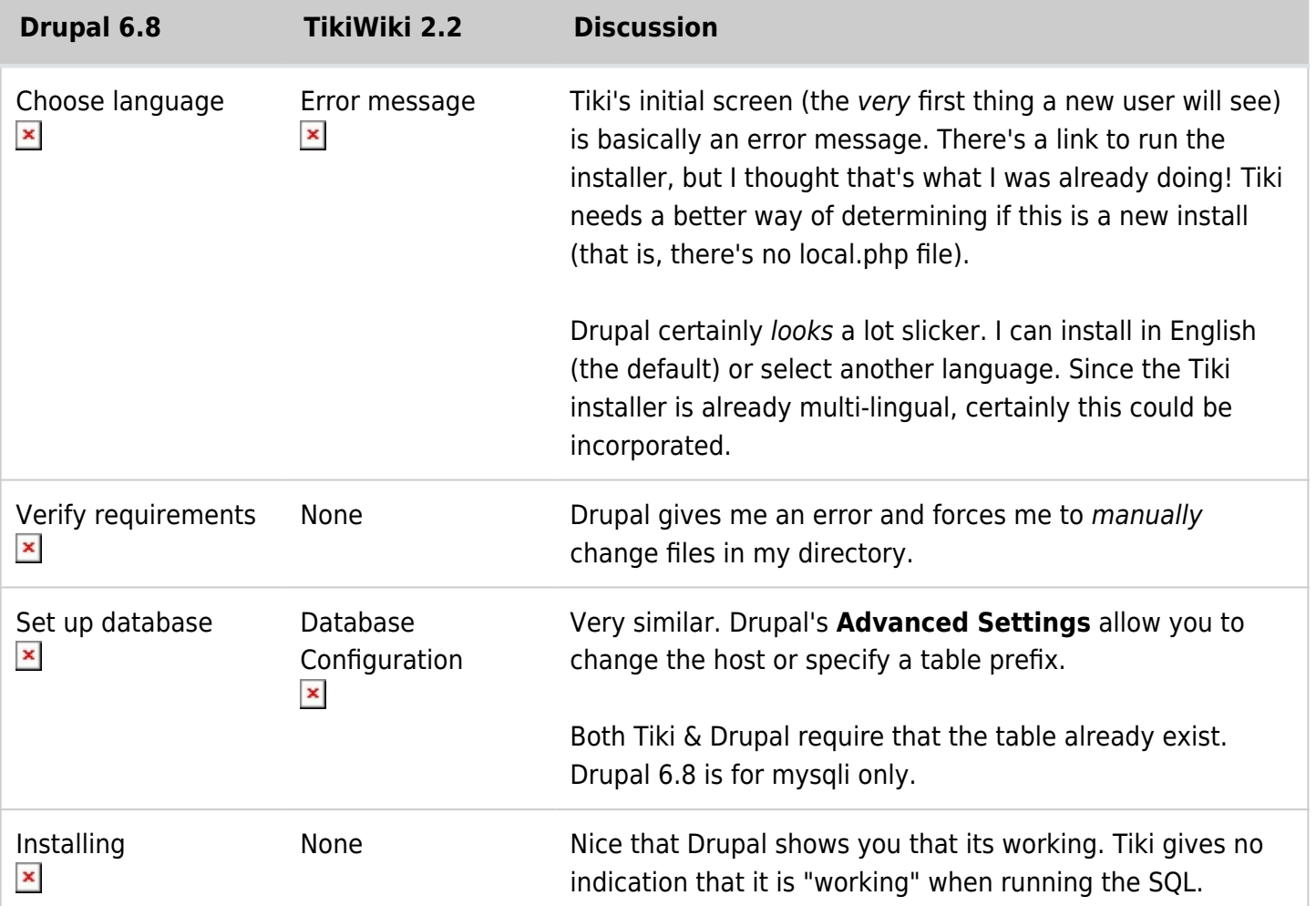

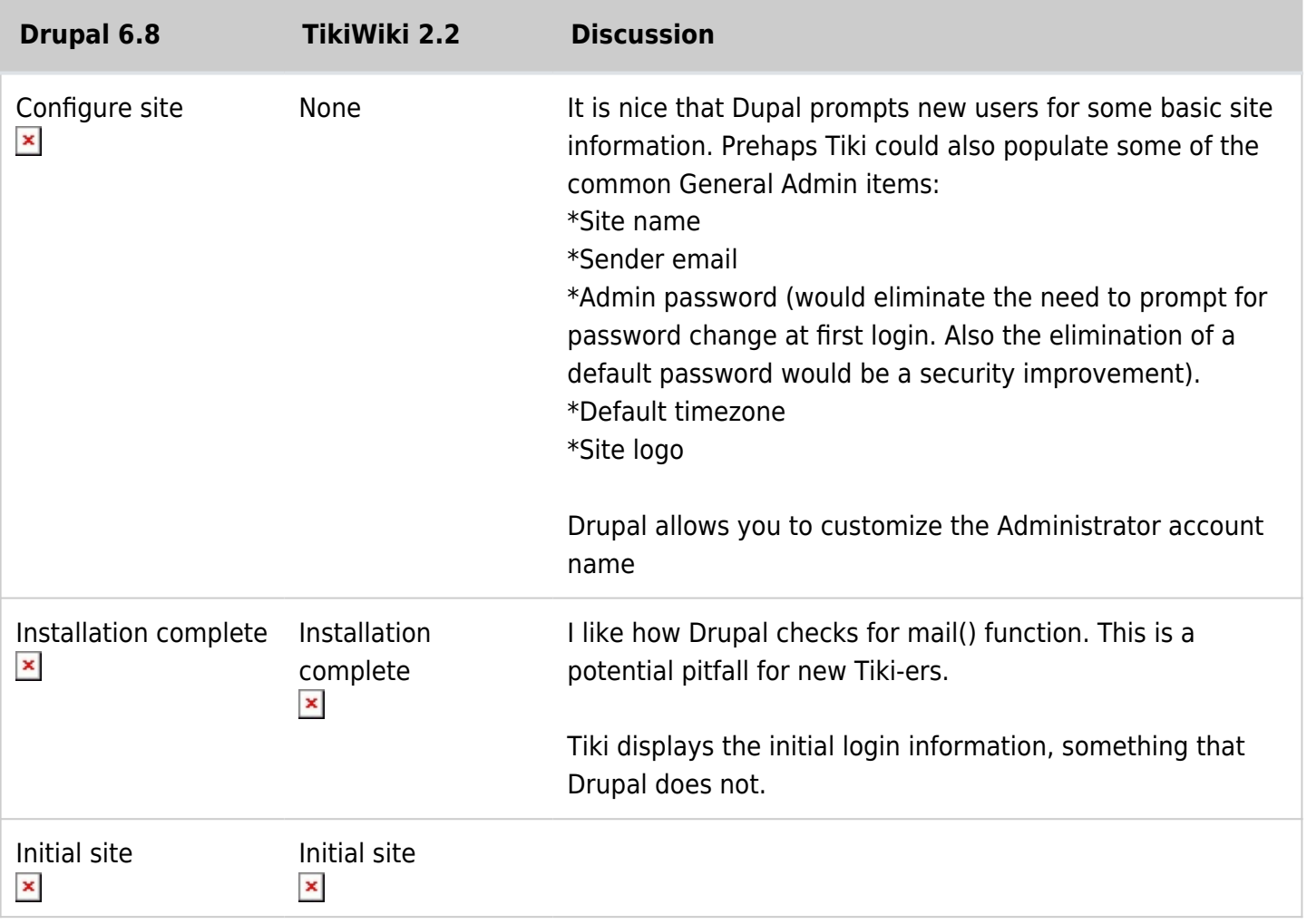